Государственное общеобразовательное казенное учреждение Иркутской области «Специальная (коррекционная) школа № 33 г. Братска»

РАССМОТРЕНО на заседании МО учителей протокол № <u>/ от *3*/ c/ 1/2</u>

СОГЛАСОВАНО зам. директора по УВР Вайтеховская Ю.В. Варистовская

УТВЕРЖДАЮ директор ГОКУ «СКШ-№ 33 г. Братска» Иванов А.В. *77^*

#### **РАБОЧАЯ ПРОГРАММА**

по предмету «Информатика» для обучающихся 7-9 классов, составленная на основе АООП образования обучающихся с легкой умственной отсталостью (интеллектуальными нарушениями) вариант <sup>1</sup> (срок освоения программы 3 года)

Составила: учитель Шмаль О.В.

# **СОДЕРЖАНИЕ**

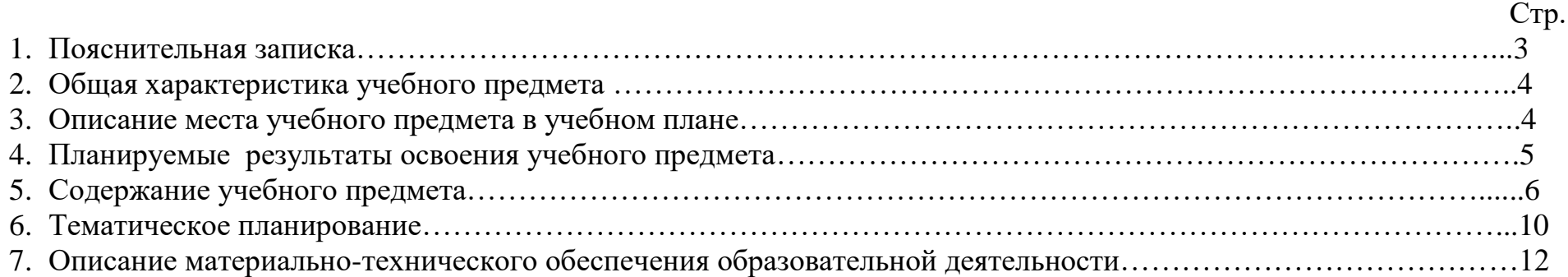

# **1. ПОЯСНИТЕЛЬНАЯ ЗАПИСКА**

В соответствии с требованиями ФГОС обучения умственно отсталых обучающихся рабочая программа по предмету «Информатика» разработана на основе АООП УО (ИО) вариант 1 ГОКУ «Специальная (коррекционная) школа № 33 г. Братска» и с учетом требований к личностным и предметным результатам (возможным результатам) освоения АООП УО (вариант 1).

### **Нормативно-правовую базу разработки рабочей программы составляют:**

- 1. Адаптированная основная общеобразовательная программа для детей с легкой умственной отсталостью (интеллектуальными нарушениями) (вариант 1) ГОКУ «СКШ № 33 г. Братска»
- 2. Учебный план текущего учебного года ГОКУ «СКШ № 33 г. Братска»
- 3. Положение «Опорядке разработки и утверждения рабочих программ учебных предметов (курсов) ГОКУ «СКШ № 33 г. Братска»».

#### **Основными задачами курса являются:**

- **-** формирование элементарной информационной культуры и компьютерной грамотности;
- формирование специальных и общеучебных умений и навыков;
- воспитание социально значимых качеств личности.

На протяжении всего курса информатики школьники смогут овладеть практическими навыками использования средств ИКТ, которые можно применять не только при изучении других школьных предметов, но и в повседневной жизни. Изучение информатики в 7–9 классах вносит значительный вклад в достижение главных **целей** основного общего образования, способствуя:

**формированию** целостного мировоззрения,соответствующего современному уровнюразвития науки и общественной практики за счет развития представлений об информации как важнейшем стратегическом ресурсе развития личности, государства, общества; понимания роли информационных процессов в современном мире;

**совершенствованию** общеучебных и общекультурных навыков работы с информацией впроцессе систематизации и обобщения имеющихся и получения новых знаний, умений и способов деятельности в области информатики и ИКТ; развитию навыков самостоятельной учебной деятельности школьников;

**воспитанию** ответственного и избирательного отношения к информации с учетом правовых вэтических аспектов ее распространения, воспитанию стремления к продолжению образования и созидательной деятельности с применением средств ИКТ.

# **2. ОБЩАЯ ХАРАКТЕРИСТИКА УЧЕБНОГО ПРЕДМЕТА**

Курс имеет практическую значимость и жизненную необходимость и способствует овладению обучающимися практическими умениями применения компьютера и средств ИКТ в повседневной жизни в различных бытовых, социальных и профессиональных ситуациях.

Целью изучения информатики в основной школе для обучающихся с умственной отсталостью (интеллектуальными нарушениями) является: расширение кругозора и приобретение навыков работы на компьютере.

Информатика имеет большое и все возрастающее число междисциплинарных связей, причем как на уровне понятийного аппарата, так и на уровне инструментария. Многие предметные знания и способы деятельности (включая использование средств ИКТ), освоенные обучающимися на базе информатики, находят применение как в рамках образовательного процесса при изучении других предметных областей, так и в иных жизненных ситуациях, становятся значимыми для формирования качеств личности, т. е. ориентированы на формирование предметных и личностных результатов. Необходимость подготовки личности к быстро наступающим переменам в обществе требует развития разнообразных форм мышления, формирования у учащихся умений организации собственной учебной деятельности, их ориентации на деятельностную жизненную позицию.Содержание курса информатики основной школы сделан акцент на формировании информационной культуры и компьютерной грамотности.

#### **3. ОПИСАНИЕ МЕСТА УЧЕБНОГО**

В соответствии с ФГОС образования обучающихся с умственной отсталостью (интеллектуальными нарушениями) учебный предмет «Информатика», входит в предметную область «Математика» и является обязательной частью учебного плана. Общее число учебных часов за 3 года обучения — 102 часа (в 7-9 классах по 1 часу в неделю).

## **4. ПЛАНИРУЕМЫЕ РЕЗУЛЬТАТЫ ОСВОЕНИЯ УЧЕБНОГО ПРЕДМЕТА**

Освоение учебного предмета «Информатика» обучающимися с легкой умственной отсталостью (интеллектуальными нарушениями) предполагает достижение ими двух видов результатов: личностных и предметных.

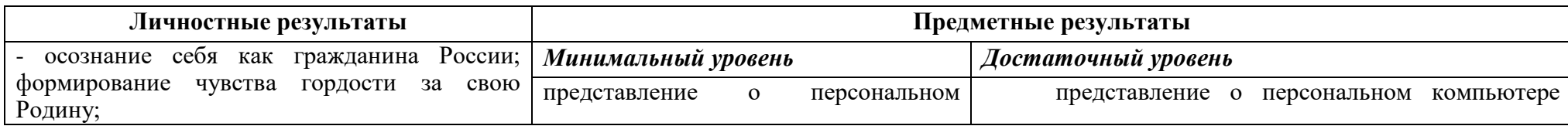

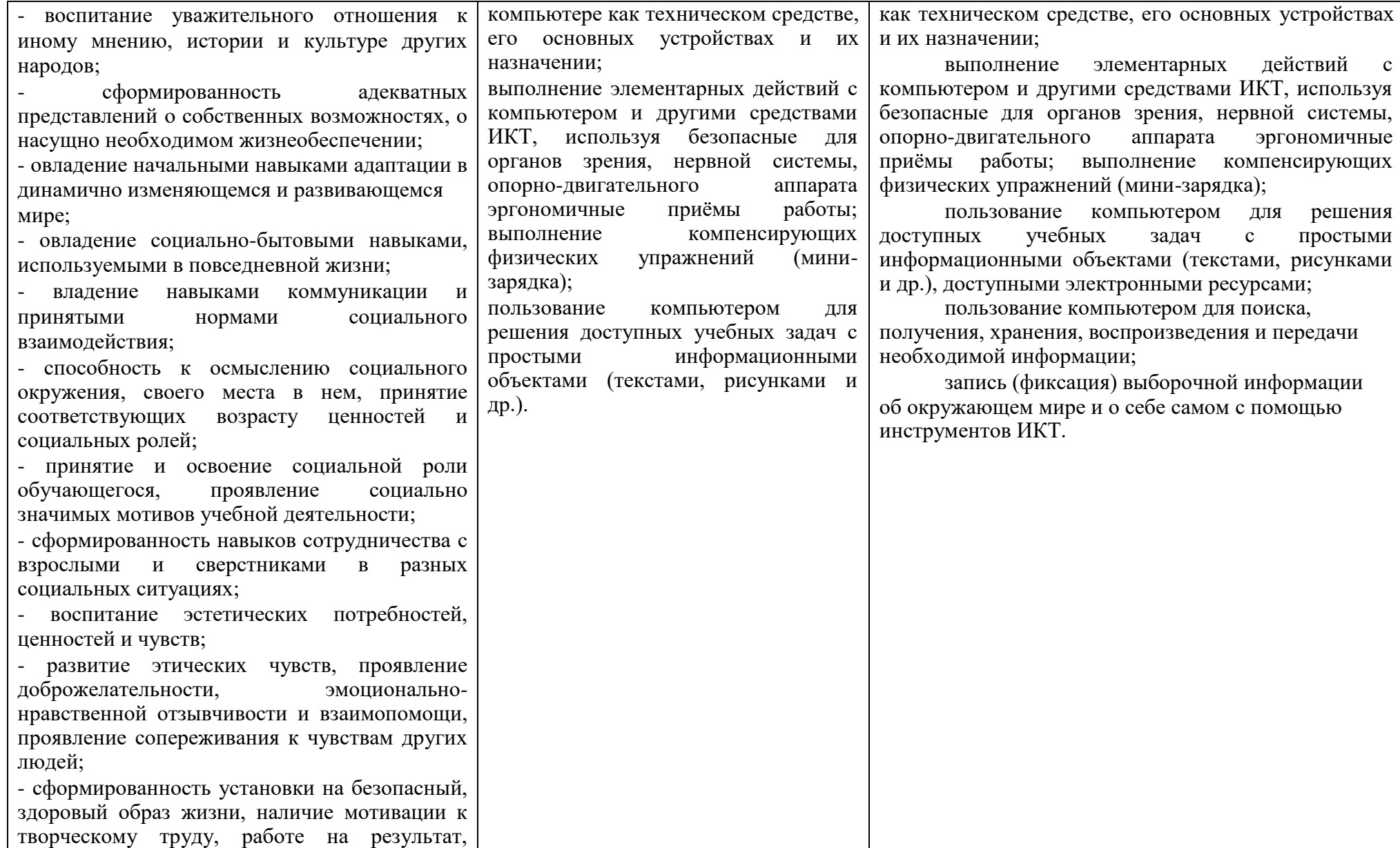

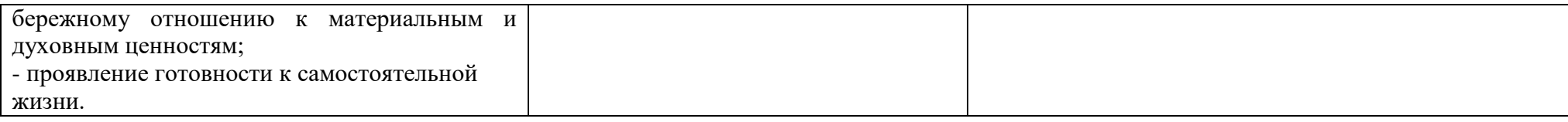

## **5. СОДЕРЖАНИЕ УЧЕБНОГО ПРЕДМЕТА**

*Практика работы на компьютере:* назначение основных устройств компьютера для ввода, вывода, обработки информации; включение и выключение компьютера и подключаемых к нему устройств; клавиатура, элементарное представление о правилах клавиатурного письма, пользование мышью, использование простейших средств текстового редактора. Соблюдение безопасных приёмов труда при работе на компьютере; бережное отношение к техническим устройствам.

*Работа с простыми информационными объектами* (текст, таблица, схема, рисунок): преобразование, создание, сохранение, удаление. Ввод и редактирование небольших текстов. Вывод текста на принтер. Работа с рисунками в графическом редакторе, программах WORD ИPOWERPOINT. Организация системы файлов и папок для хранения собственной информации в компьютере, именование файлов и папок.

*Работа с цифровыми образовательными ресурсами,* готовыми материалами на электронных носителях.

#### **7-9 класс**

#### **Раздел 1. Информация в нашей жизни**

Информация и информатика. Как человек получает информацию. Виды информации по способу получения.

Хранение информации. Память человека и память человечества. Носители информации.

Передача информации. Источник, канал, приёмник. Примеры передачи информации. Электронная почта.

Код, кодирование информации. Способы кодирования информации. Метод координат.

Формы представления информации. Текст как форма представления информации. Табличная форма представления информации. Наглядные формы представления информации.

Обработка информации. Разнообразие задач обработки информации. Изменение формы представления информации. Систематизация информации. Поиск информации. Получение новой информации. Преобразование информации по заданным правилам. Черные ящики. Преобразование информации путем рассуждений. Разработка плана действий и его запись. Задачи на переливания. Задачи на переправы.

## *Компьютерный практикум.*

Клавиатурный тренажер.

Координатный тренажер.

Логические компьютерные игры, поддерживающие изучаемый материал.

Практическая работа №4 «Работаем с электронной почтой».

Практическая работа №15 «Ищем информацию в сети Интернет»

## **Раздел 2. Информационные технологии**

Компьютер – универсальная машина для работы с информацией. Техника безопасности и организация рабочего места. Основные устройства компьютера, в том числе устройства для ввода информации (текста, звука, изображения) в компьютер.

Компьютерные объекты. Программы и документы. Файлы и папки. Основные правила именования файлов.

Элементы пользовательского интерфейса: рабочий стол; панель задач. Мышь, указатель мыши, действия с мышью. Управление компьютером с помощью мыши. Компьютерные меню. Главное меню. Запуск программ. Окно программы и его компоненты. Диалоговые окна. Основные элементы управления, имеющиеся в диалоговых окнах.

Ввод информации в память компьютера. Клавиатура. Группы клавиш. Основная позиция пальцев на клавиатуре.

Текстовый редактор. Правила ввода текста. Слово, предложение, абзац. Приёмы редактирования (вставка, удаление и замена символов). Фрагмент. Перемещение и удаление фрагментов. Буфер обмена. Копирование фрагментов. Проверка правописания, расстановка переносов. Форматирование символов (шрифт, размер, начертание, цвет). Форматирование абзацев (выравнивание, отступ первой строки, междустрочный интервал и др.). Создание и форматирование списков. Вставка в документ таблицы, ее форматирование и заполнение данными.

Компьютерная графика. Простейший графический редактор. Инструменты графического редактора. Инструменты создания простейших графических объектов. Исправление ошибок и внесение изменений. Работа с фрагментами: удаление, перемещение, копирование. Преобразование фрагментов. Устройства ввода графической информации.

Мультимедийная презентация. Описание последовательно развивающихся событий (сюжет). Анимация. Возможности настройки анимации в редакторе презентаций. Создание эффекта движения с помощью смены последовательности рисунков.

*Компьютерный практикум.*

Клавиатурный тренажер.

Практическая работа №1 «Вспоминаем клавиатуру».

Практическая работа №2 «Вспоминаем приемы управления компьютером».

Практическая работа №3 «Создаем и сохраняем файлы».

Практическая работа №5 «Вводим текст».

Практическая работа №6 «Редактируем текст».

Практическая работа №7 «Работаем с фрагментами текста».

Практическая работа №8 «Форматируем текст».

Практическая работа №9 «Создаем простые таблицы».

Практическая работа №11 «Изучаем инструменты графического редактора».

Практическая работа №12 «Работаем с графическими фрагментами».

Практическая работа №13 «Планируем работу в графическом редакторе».

Практическая работа №17 «Создаем анимацию»

Практическая работа №18 «Создаем слайд-шоу»

*Контрольная работа №1 «Устройство компьютера и основы пользовательского интерфейса».*

## **Раздел 3. Информационное моделирование**

Табличные информационные модели. Структура и правила оформления таблицы. Простые таблицы. Табличное решение логических задач.

Графики и диаграммы. Наглядное представление о соотношении величин.

## *Компьютерный практикум.*

Практическая работа №10 «Строим диаграммы».

Контрольная работа №2 «Информация и информационные процессы».

## **Раздел 4. Алгоритмика**

Что такое алгоритм. Различные формы записи алгоритмов (нумерованный список, таблица, блок-схема). Примеры линейных алгоритмов, алгоритмов с ветвлениями и повторениями (в повседневной жизни, в литературных произведениях, на уроках математики и т.д.).

## *Компьютерный практикум.*

Практическая работа №14 «Создаем списки».

Практическая работа №16 «Выполняем вычисления с помощью приложения Калькулятор»

Практическая работа №17 «Создаем анимацию».

Практическая работа №18 «Создаем слайд-шоу».

*Контрольная работа №3 «Обработка информации средствами текстового и графического редакторов». Контрольная работа №4 «Информационные процессы и информационные технологии».*

#### **Информация и информационные процессы**

Информация и её свойства. Информационные процессы. Обработка информации. Информационные процессы. Хранение и передача информации. Всемирная паутина как информационное хранилище. Представление информации.

## **Компьютер как универсальное устройство для работы с информацией**

Основные компоненты компьютера и их функции. Персональный компьютер. Программное обеспечение компьютера. Системное программное обеспечение. Системы программирования и прикладное программное обеспечение. Файлы и файловые структуры. Пользовательский интерфейс.

## **Обработка графической информации**

Формирование изображения на экране компьютера. Компьютерная графика.

Создание графических изображений.

# **Обработка текстовой информации**

Текстовые документы и технологии их создания. Создание текстовых документов на компьютере

Прямое форматирование. Стилевое форматирование. Визуализация информации в текстовых документах Оценка количественных параметров текстовых документов.

## **Мультимедиа**

Технология мультимедиа. Компьютерные презентации. Создание мультимедийной презентации

# **6. ТЕМАТИЧЕСКОЕ ПЛАНИРОВАНИЕ 7 класс**

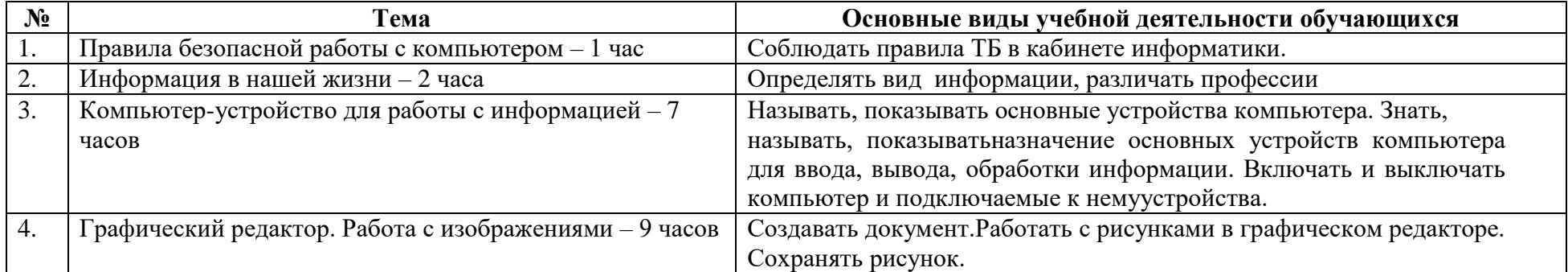

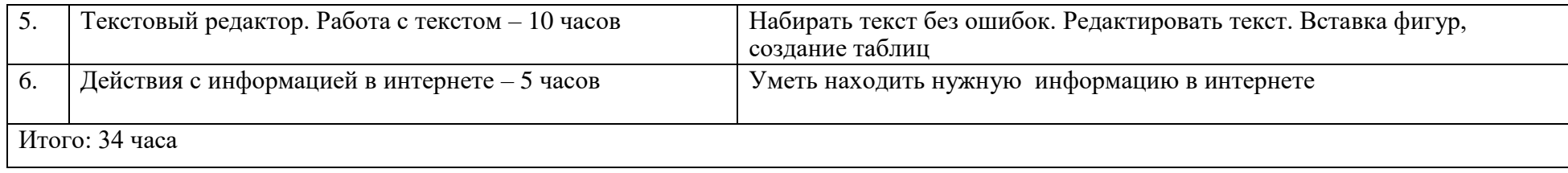

#### **№ Тема Основные виды учебной деятельности обучающихся** 1. Техника безопасности в кабинете информатики. Компьютеры в нашей жизни. 1 час Соблюдать правила ТБ в кабинете информатики. 2. Информация вокруг нас - 7 часов  $\vert$  Оперативная, внешняя память, носители информации, передача информации 3. Графический редактор. Работа с изображениями – 6 часов Создаем анимацию, работаем с графическими фрагментами 4. Текстовый редактор. Работа с текстом – 8 часов Создавать таблицу, сохранять, преобразовывать её. Удалять слово, предложение в таблице.Набирать текст без ошибок. Редактировать текст в таблице. 5. Поиск и обработка информации – 4 часа Искать информацию в компьютере и в сети Интернет, на съёмном носителе (флешке). Переносить информацию в документ, систематизировать и анализировать найденную информацию 6. Работа с простыми информационными объектами – 4 часа Создавать документ, называть, сохранять его.Создавать таблицу, сохранять, преобразовывать её.Удалять слово, предложение в таблице.Набирать текст без ошибок. Редактировать текст в таблице. 7. Общение в цифровой сфере – 5 часов Создавать почтовый ящик. Входить в созданный почтовый ящик. Принимать и передавать сообщения.социальной сети. Входить на свою страницу. Принимать и передавать сообщения. Итого: 34 часа

#### **ТЕМАТИЧЕСКОЕ ПЛАНИРОВАНИЕ 8 класс**

## **ТЕМАТИЧЕСКОЕ ПЛАНИРОВАНИЕ 9 класс**

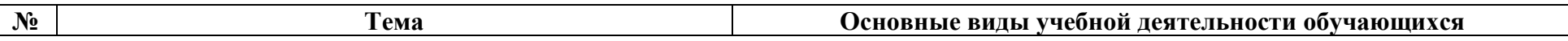

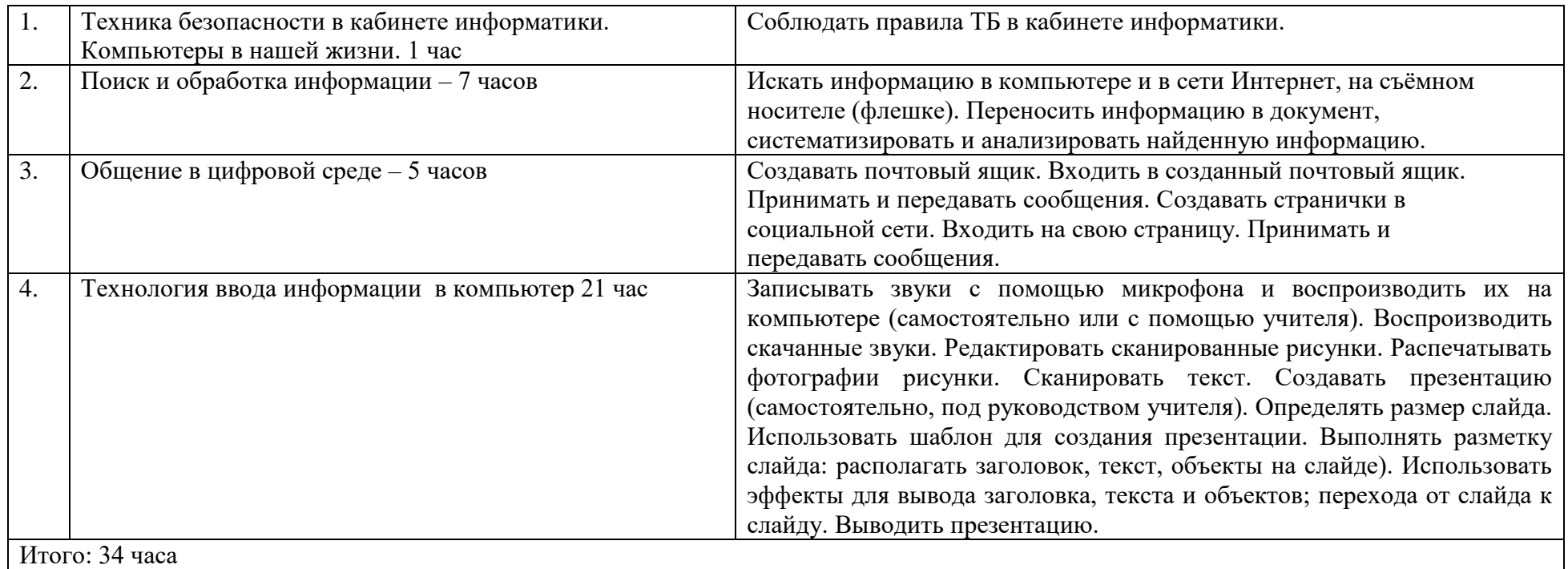

# **7. ОПИСАНИЕ МЕТАРИАЛЬНО-ТЕХНИЧЕСКОГО ОБЕСПЕЧЕНИЯ ОБРАЗОВАТЕЛЬНОЙ ДЕЯТЕЛЬНОСТИ**

-Учебник по информатики для обучающихся 7-9 классов специальных (коррекционных) образовательных учреждений VIII вида, авторы: Т.В. Алышева, Лабутин В.Б., Москва «Просвещение», 2023г

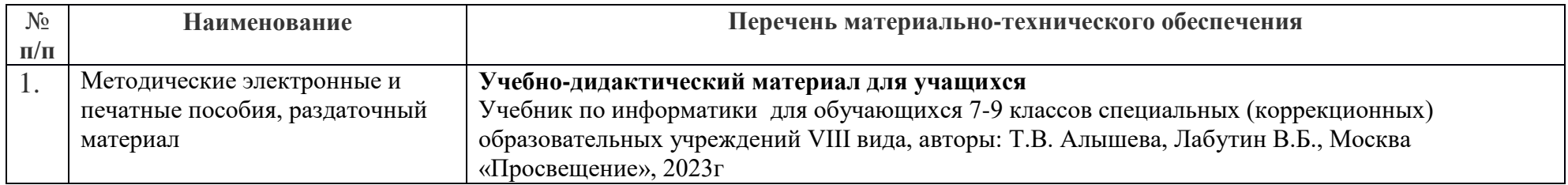

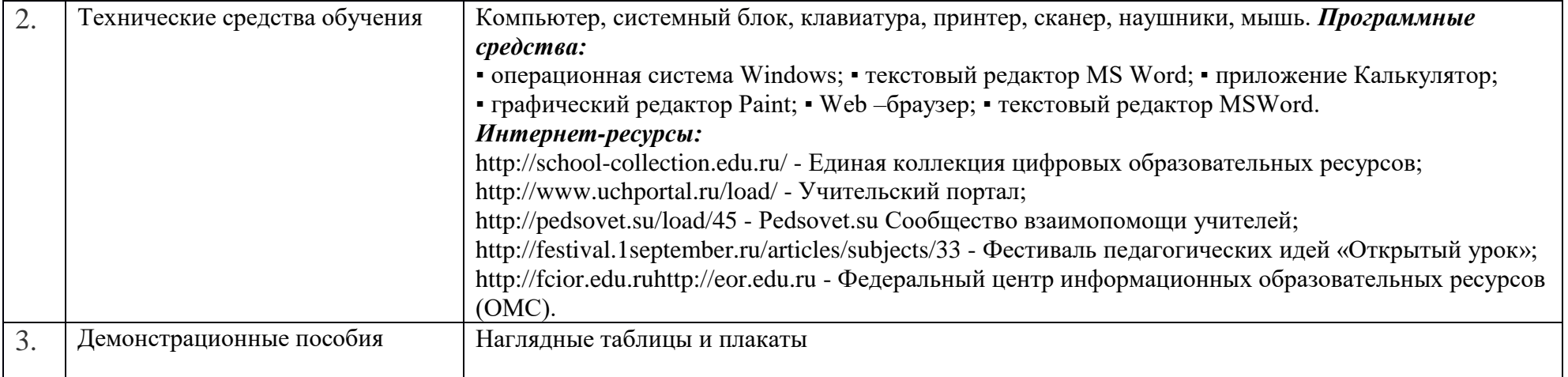